Auto Redial For Skype Keygen For (LifeTime) Download [Win/Mac]

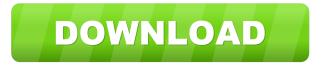

## Auto Redial For Skype [32|64bit]

-Redial automatically for Skype when outgoing call was fail -Auto redial for Skype for not wait user, you can set the repeat time and how many seconds to wait between tries on application, It's useful tool for your Skype. Auto Redial for Skype Features: -Saves your time and let you keep your conversations. -You can set the repeat time and how many seconds to wait between tries on application, It's useful tool for your Skype. -Redial automatically for Skype when outgoing call was fail, you can set the repeat time and how many seconds to wait between tries on application, It's useful tool for your Skype. -Simple and easy to use. -Redial automatically for Skype when outgoing call was fail, you can set the repeat time and how many seconds to wait between tries on application, It's useful tool for your Skype. -Saves your time and let you keep your conversations. -You can set the repeat time and how many seconds to wait between tries on application, It's useful tool for your Skype. -Simple and easy to use. Note: This app is provided "AS IS" without any warranties of any kind, and you use it at your own risk. If you find a problem, please contact us and we'll do our best to fix it. This app is provided "AS IS" without any warranties of any kind, and you use it at your own risk. If you find a problem, please contact us and we'll do our best to fix it. Vibrate for Skype is a Skype Extra, the will vibrate automatically when incoming call was missed, you can set the repeat time and how many seconds to wait between tries on application, It's useful tool for your Skype. Vibrate for Skype Description: -Vibrate automatically for Skype when incoming call was miss, -Auto redial for Skype for not wait user, you can set the repeat time and how many seconds to wait between tries on application, It's useful tool for your Skype. Vibrate for Skype Features: -Saves your time and let you keep your conversations. -You can set the repeat time and how many seconds to wait between tries on application, It's useful tool for your Skype. -Redial automatically for Skype when incoming call was miss, you can set the repeat time and how many seconds to wait between tries on

### Auto Redial For Skype With Full Keygen (2022)

- With some Skype softwares you can't send file or use copy & paste without exit the software. With this keymacro you can use your softwares with this annoying thing. - Set your MAC or IP Address for skype, sometimes you can't use some softwares with your MAC or IP address, this keymacro will help you with it. - Redial on Call Center or Call Recording, If you are a Skype Agent and you failed to take a call, Redial your call or Save a Call Center and Redial at your call center. - Reject Rejection Skype Call, when you are rejected by another skype user. - If you don't want a Skype user to see your Contact Info, this keymacro will help you. - If you forgot your Skype Password, this keymacro will help you. - If your Skype was Shut down, rebooted or blacked out from internet, this keymacro will help you, and you can start Skype again. - If you want to resend your image or video file from your Skype, this keymacro will help you. - If you are a Skype Group Admin, this keymacro will help you. - Reject Rejection Skype Call, when you are rejected by another skype user. - If you don't want a Skype user to see your Contact Info, this keymacro will help you. - If you forgot your Skype Password, this keymacro will help you. - If you want to resend your image or video file from your Skype, this keymacro will help you. - If you are a Skype Group Admin, this keymacro will help you. - If you are in a group and you want to accept or reject a call from a Skype user in a group, you must request the group admins to set a vote, this keymacro will help you. - If you are in a group and you want to accept or reject a call from a Skype user in a group, you must request the group admins to set a vote, this keymacro will help you. - If you are in a group and you want to accept or reject a call from a Skype user in a group, you must request the group admins to set a vote, this keymacro will help you. - If you are in a group and you want to accept or reject a call from a Skype user in 1d6a3396d6

## Auto Redial For Skype [Win/Mac] [Updated] 2022

Социальная сеть Skype, открыть наш разговор на продолжение вызывает запись на бот-сигнал в хосте пользователя, который был извлечен по такой записи. Также, после вызова продолжения наш разговор внешне будет перезвонить на предыдущий канал, который вы открыл. Если вы не хотите, чтобы разговор повторился по первой записи, сможете задать время и количество попыток. Usage: Select the "Application", click "OK" and then set the options you want. --> Skype is the most popular VoIP platform and one of the world's leading Internet companies. Skype has millions of

### What's New in the?

Auto Redial for Skype is a Skype Extra, the will redial automatic when outgoing call was fail, you can set the repeat time and how many seconds to wait between tries on application, It's useful tool for your Skype. How To Use: Open the App and make a registration. Register a new phone number for the app. Launch the App, a list of the phone numbers that registered for this app will appear. Select the phone number you want to redial. The phone number will be redialed, but only for you, you will not receive a redial notification from the application. After the phone number is redialed the application will close. Call is being redialed in the defined interval. In case that the redial fails or the number is already busy, it will wait until the next redial until it receives a response or until it timeout. Attention: in the last cases the last number that the app will be redialed is the phone number that has registered for the app, if you want to redial other number you have to register them, but be careful, the redial will be done at this number only. • Skype Explorer is an application that shows all that you have on Skype: your contacts, your groups, your public videos, your shared files and your messages. • With Skype Explorer, it is very easy to manage and control all these functions. • The most useful is the contacts: with this, you can see a map of the world with all your contacts, so you can choose where to be more private, for example if you are at home, if the country is dangerous for your safety, or if you are having a meeting and would like to have a security guard. • The most interesting are the groups: If you want to participate in a group chat with people you know, simply click on "Groups" and add your friends who share the same interests. • All you shared files are always on your computer and can be accessed from anywhere thanks to the app. • Finally, all your messages are available at your fingertips, including the number of the last person you communicated with, the video of the last conversation or the instant message you received. • Skype Explorer is an application that shows all that you have on Skype: your contacts, your groups, your public videos, your shared files and your messages. • With Skype Explorer, it is very easy to manage and control all these functions. • The most useful is the contacts: with this, you can see a map of the world with all your contacts, so you can choose where to be more private, for example if you are at home, if the country is dangerous for your safety, or if you are having a meeting and would like to have a security guard. • The

# System Requirements For Auto Redial For Skype:

\* NVIDIA or AMD compatible card with 1GB or more of VRAM. \* macOS 10.8 (Mountain Lion) or later or Steam for macOS \* High-resolution 1280 x 720 or higher \* Intel Core i5-4670, i5-6600, i7-4770, i7-6700, i7-6700HQ, i7-6700S, i7-6700K, i7-6700HQ, i7-6700S,

https://fmartbd.com/wp-content/uploads/2022/06/leofhayz.pdf

https://terapeutas.shop/wp-content/uploads/2022/06/pregrail.pdf

http://xn----7sbahcaua4bk0afb7c9e.xn--p1ai/labeldirect-for-toshiba-crack-with-serial-key-download-x64/

https://moorlandsisoc.org/wp-content/uploads/2022/06/stabell.pdf

https://www.mesologiehetgooi.nl/?p=6242

http://ilpn.ca/?p=3566

https://gimgame.ru/omega-mssql-8-7-0-2966-crack-download-updated-2022/

https://romanibook.com/upload/files/2022/06/DpJBpJzFYND5z6YQfxiL\_07\_32ffa0e14e58fda580d3d1b828a4b979\_file.pdf https://wojdak.pl/zytonic-hotkeys-crack-x64/

https://biodiversidad.gt/portal/checklists/checklist.php?clid=4178

https://theblinkapp.com/abcwebwizard-website-designer-crack-keygen-for-lifetime-for-windows-latest-2022/

https://organic-retail.com/storage/2022/06/saduri.pdf

https://www.myshareshow.com/upload/files/2022/06/hcofShtFPkFxZtQDeC5J\_07\_a9e2081ad5df3e12b4c516f1e4a4005d\_file.pdf

https://justproms.com/upload/files/2022/06/3kXJtPsfWRBkEbJPt8mk\_07\_c66dcec4c1acbb099754441d6d7367b6\_file.pdf https://mycryptojourney.blog/wp-content/uploads/2022/06/JDeskAlarm.pdf

http://freestyleamerica.com/?p=16197

https://asigurativiitorul.ro/wp-content/uploads/2022/06/lawluci.pdf

https://hanna-kash.ru/?p=2156

https://mykingdomtoken.com/upload/files/2022/06/oUguCmRFT5qwuatw2eyu\_07\_a9e2081ad5df3e12b4c516f1e4a4005d\_file.pdf

https://discoverlosgatos.com/vmware-installbuilder-professional-20-0-crack-free-download-for-pc-april-2022/